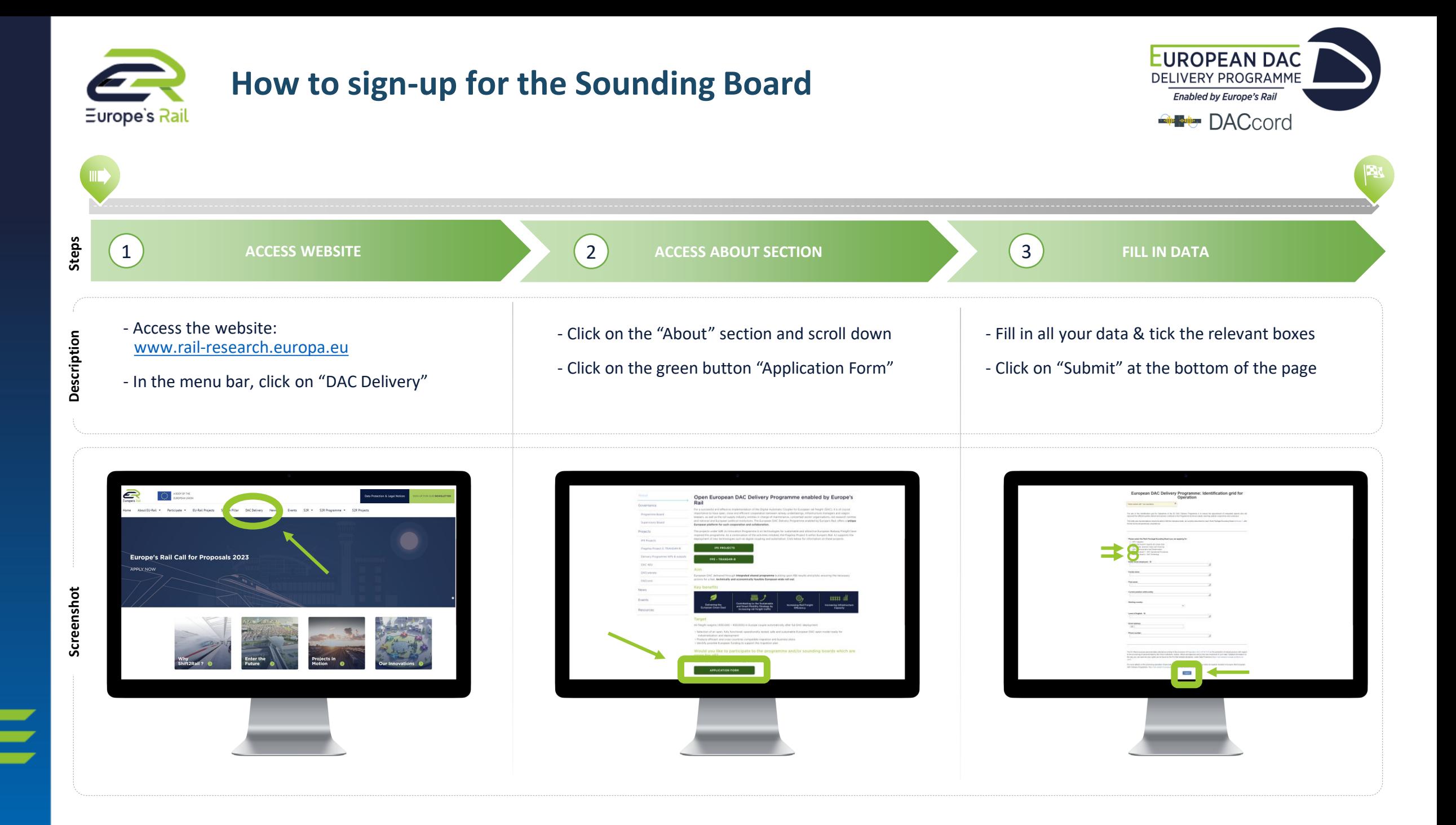

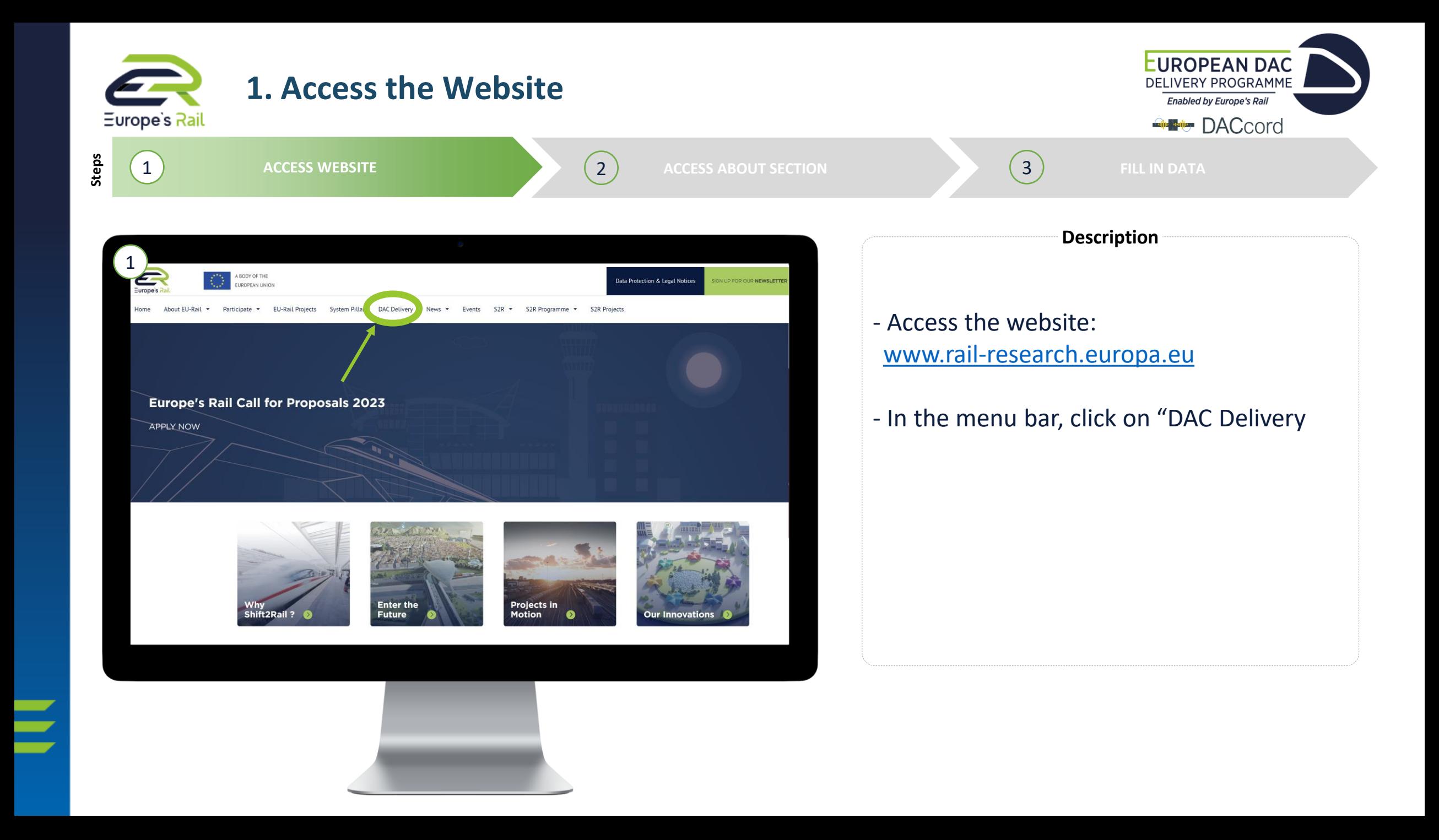

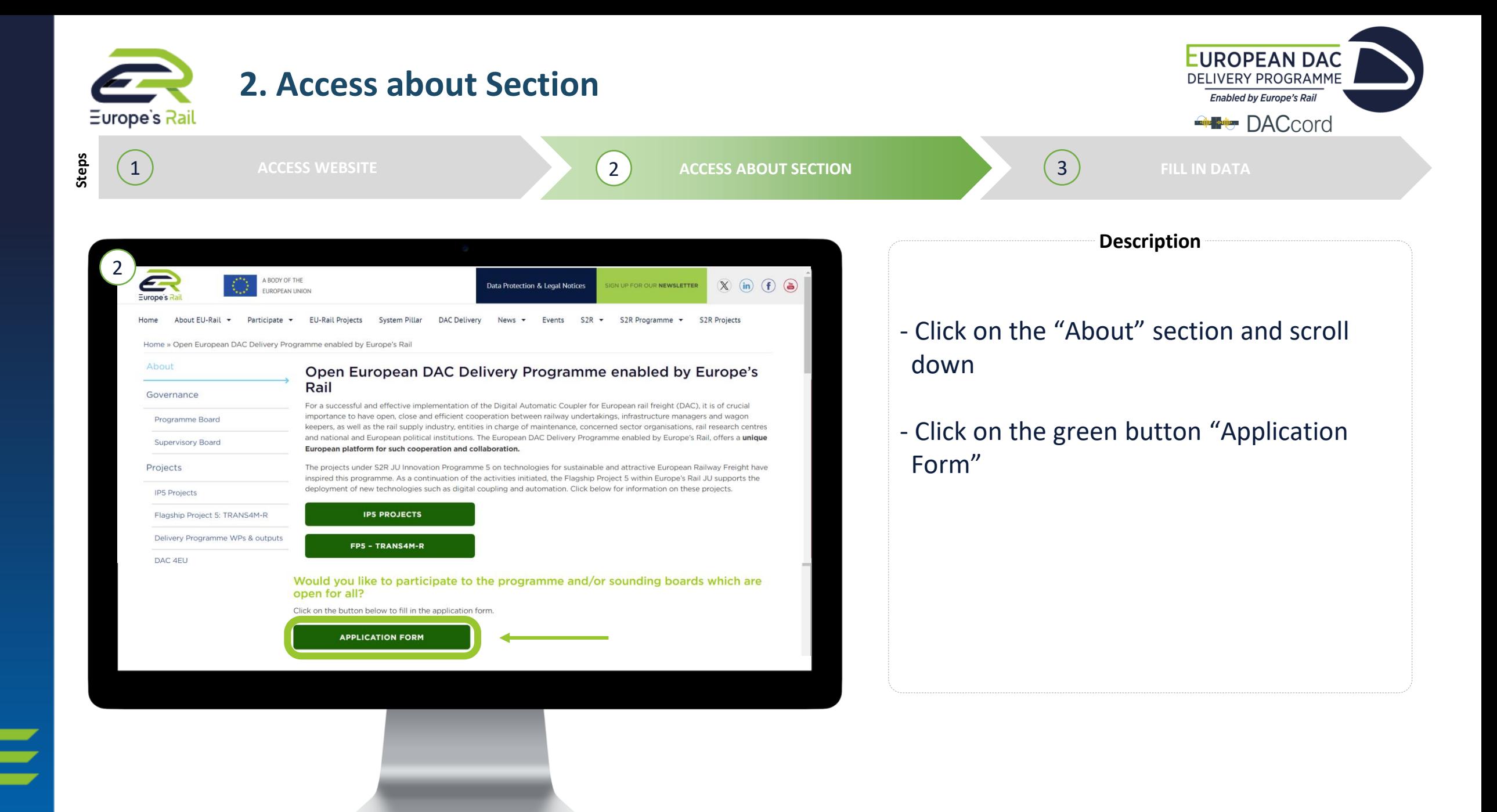

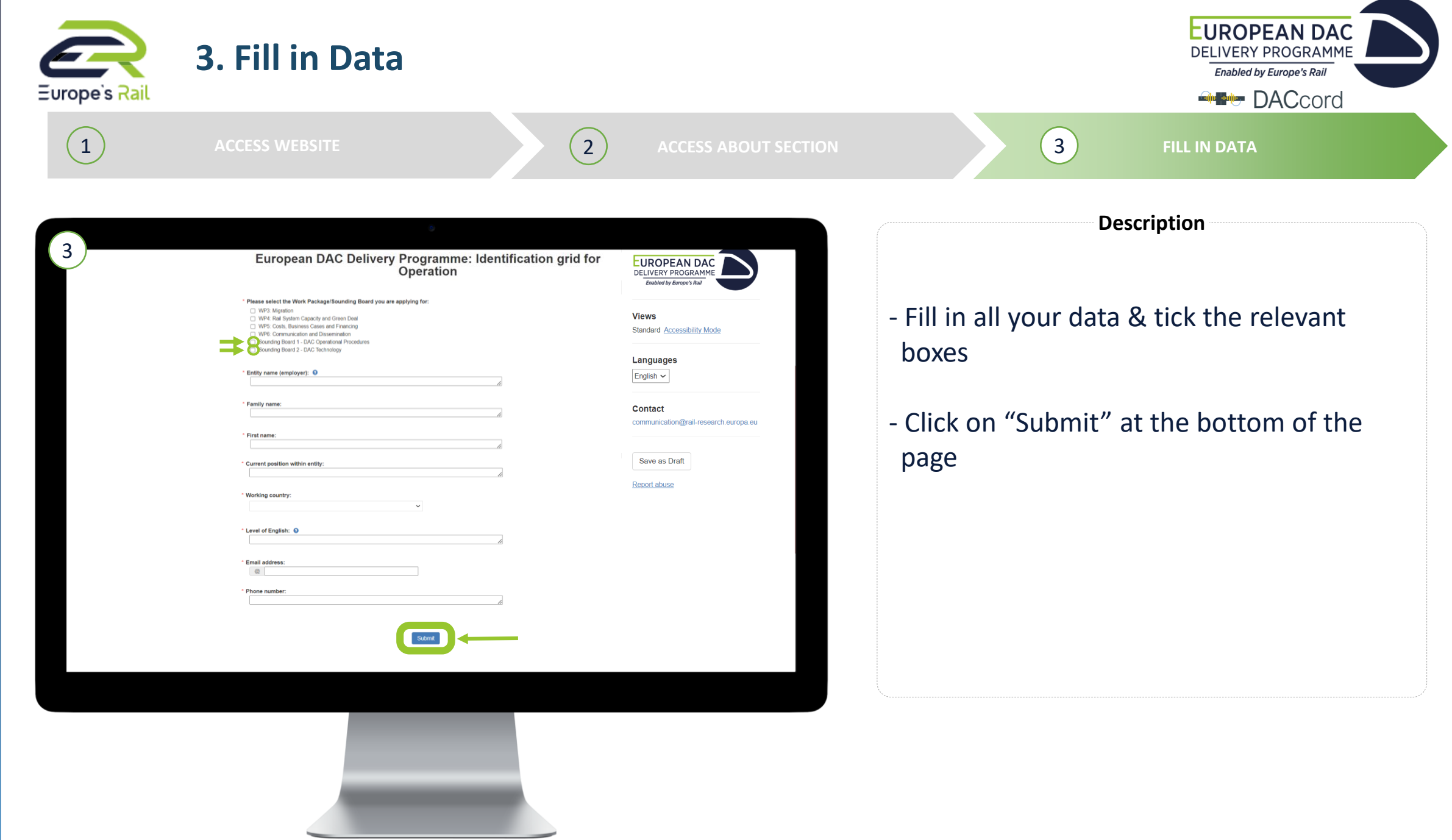

Ξ